# **[V7] ISSUE: "Cannot connect SSH, please check the SSH settings" error when creating a backup set on a VMware ESXi host**

**Article ID:** 5234 **Reviewed:** 2017-08-14

**Product Version:** AhsayOBM: 7.5.0.0 - 7.9.2.x OS: All platforms

**ATTENTION** 1st January, 2022: v7 officially End-of-Life [[details\]](https://wiki.ahsay.com/doku.php?id=public:announcement:ahsay_v7_eol)

#### **Problem Description**

When creating a backup set on a VMware ESXi host the following error is shown by AhsayOBM **"Cannot connect SSH, please check the SSH settings"** .

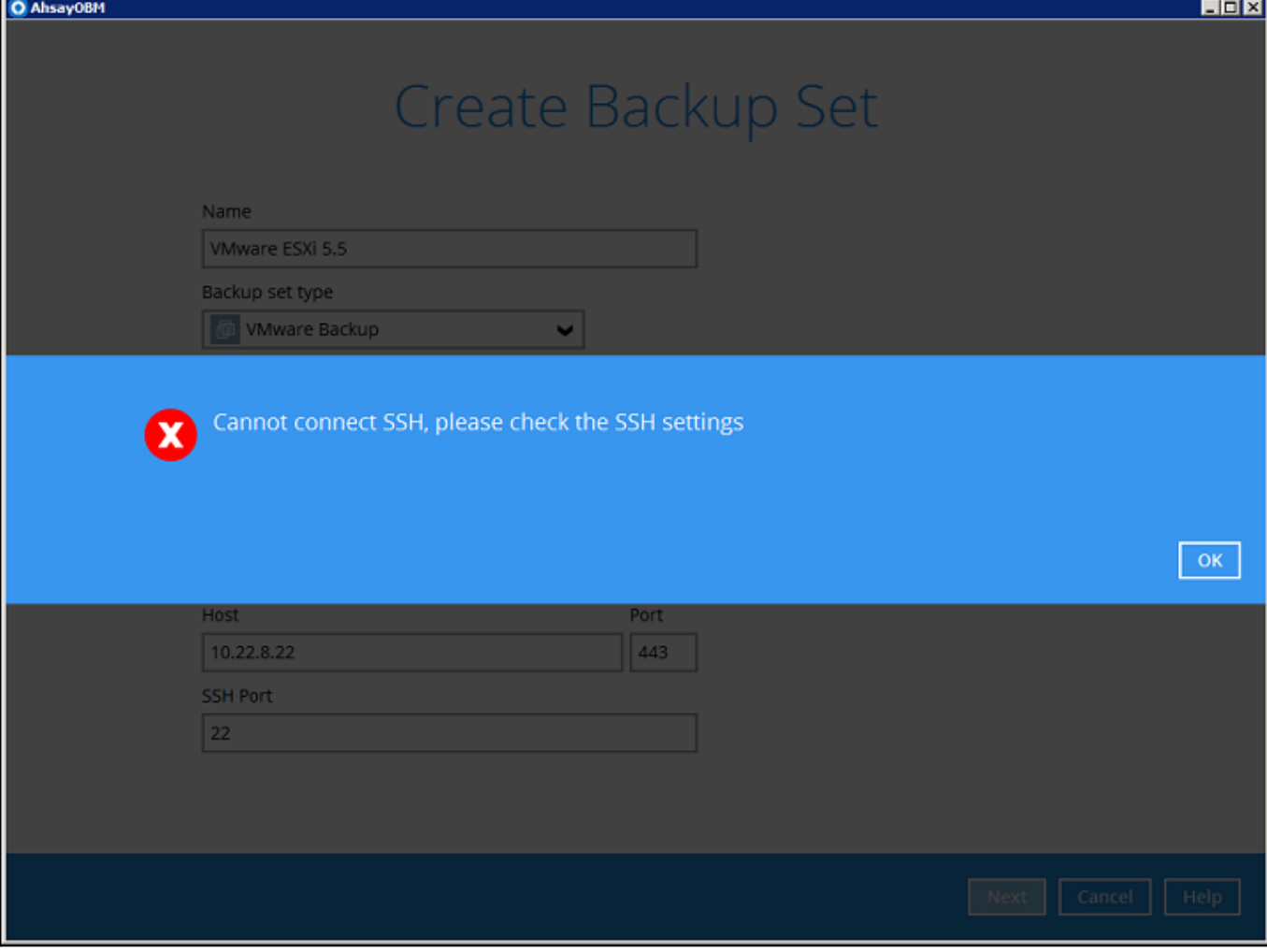

## **Cause**

The SSH setting is disabled on the VMware ESXi host.

To perform a backup of guests virtual machines on a VMware host, AhsayOBM needs to login to the VMware host using ssh using the root account via port 22 (default).

ct\_ssh\_please\_check\_the\_ssh\_settings\_error\_when\_creating\_a\_backup\_set\_on\_a\_vmware\_esxi\_host https://wiki-new.ahsay.com/doku.php?id=public:5234\_issue:cannot\_connect\_ssh\_please\_check\_the\_ssh\_settings\_error\_when\_creating\_a\_ba

#### **Resolution**

To resolve this issue:

- 1. Enable SSH on the VMware using the following instructions [https://pubs.vmware.com/vsphere-51/inde ... t.3.6.html](https://pubs.vmware.com/vsphere-51/index.jsp?topic=%2Fcom.vmware.vcli.getstart.doc%2Fcli_jumpstart.3.6.html)
- 2. After enabling SSH verify the setup is correct by using telnet from the AhsayOBM machine, i.e. telnet esxi\_host 22

**Reference:** [https://serenity-networks.com/how-to-en ... -versions/](https://serenity-networks.com/how-to-enable-ssh-on-vmware-esxi-5-5-5-6-all-other-versions/)

# **Keywords**

VMware, ESXi, enable ssh, port 22

From: <https://wiki-new.ahsay.com/>- **Ahsay Wiki**

Permanent link:<br>[https://wiki-new.ahsay.com/doku.php?id=public:5234\\_issue:cannot\\_connect\\_ssh\\_please\\_check\\_the\\_ssh\\_settings\\_error\\_when\\_creating\\_a\\_backup\\_set\\_on\\_a\\_vmware\\_esxi\\_host](https://wiki-new.ahsay.com/doku.php?id=public:5234_issue:cannot_connect_ssh_please_check_the_ssh_settings_error_when_creating_a_backup_set_on_a_vmware_esxi_host) Last update: **2021/12/16 04:54**

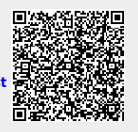